## 泡沫アダプターからワンタッチニップルに付け替える方法

1. 泡沫アダプターが付いていることを確認 | 2. 泡沫アダプターの上側部分から取り外す

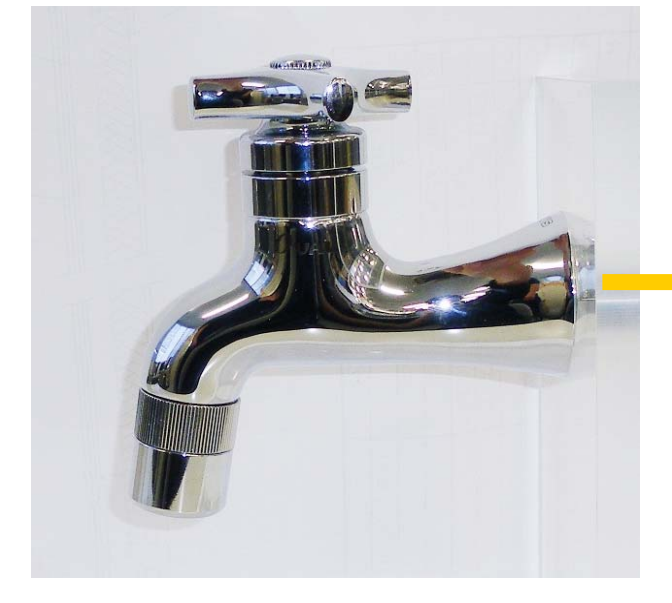

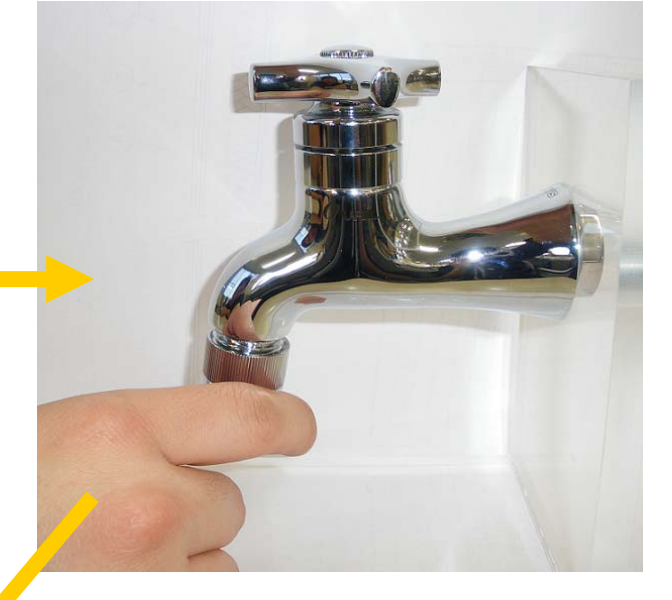

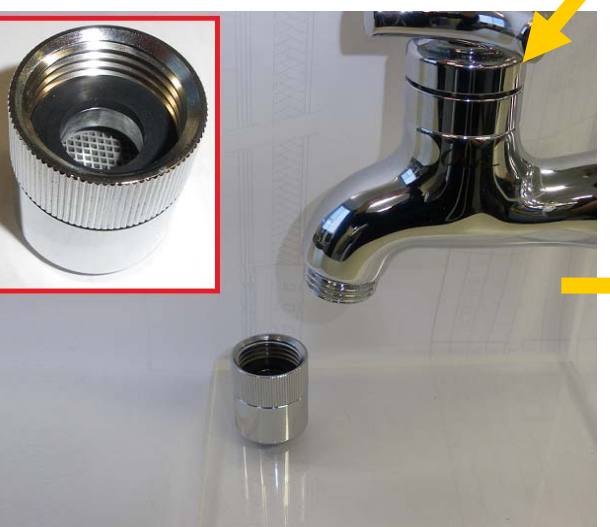

3. 取り外した状態 オンファイン インタッチニップルを取り付ける

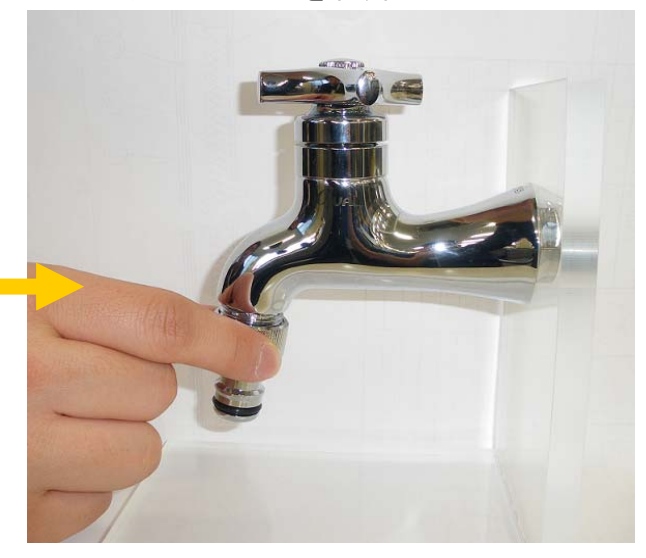